# **criar bot futebol virtual bet365**

- 1. criar bot futebol virtual bet365
- 2. criar bot futebol virtual bet365 :esportes da sorte telegram
- 3. criar bot futebol virtual bet365 :7games bet baixar

## **criar bot futebol virtual bet365**

#### Resumo:

**criar bot futebol virtual bet365 : Registre-se em mka.arq.br agora e entre no mundo de apostas com estilo! Aproveite o bônus de boas-vindas e comece a ganhar!**  contente:

Você pode nos depositar instantaneamente usando seuDebit Visa, Mastercard. Electron ou Maestro! cartão cartões de crédito cartão. Cartões pré-pagos também são Aceito.

O C6 Bank é umvarejo comercial comerciais banco bancoO objetivo é oferecer uma plataforma completa de serviços financeiros, incluindo Serviços bancários diário a tradicionais. como: conta corrente e transferênciam bancária? crédito o cartãode créditos E planos De banco; serviço que incluem): processos comerciais, etc....

You will find bet365 pretty much anywhere sports betting is legal and regulated, including in the U.S., Canada, Mexico, and more. While founded in the United Kingdom, it has a strong presence globally.

[criar bot futebol virtual bet365](/news/palpites-para-sportingbet-2024-06-29-id-37520.html)

Where is it Legal to play bet365 in the US? bet365 is legal to players in the US aged 21+ and available to play in 7 states, with Colorado, New Jersey, Iowa, Kentucky, Ohio, Virginia, and Louisiana all accessible to residents in those areas.

[criar bot futebol virtual bet365](/jogar-cartas-freecell-agora-2024-06-29-id-30273.html)

### **criar bot futebol virtual bet365 :esportes da sorte telegram**

### **Os Melhores Sites de Apostas Esportiva, no Brasil**

No Brasil, as apostas esportiva a estão em criar bot futebol virtual bet365 alta. com milhões de pessoas procurando A cada dia é melhor maneira para apoiar suas equipes e atletas favorito? Coma legalização das plataformas porpostaes online que tornou-se ainda mais fácil realizar novas jogadaS à qualquer momento E Em{K 0] Qualquer lugar! Um dos sitesde probabilidadem desportiva também muito popularese confiáveis no País foi o {w}.

Mas o que torna do Bet365 tão especial? Primeiro, é importante ressaltar a criar bot futebol virtual bet365 interface intuitiva e fácil de usar. Ora realiza uma experiência com apostas muito mais agradável! Em seguida: este site oferece um ampla variedadede esportes ou eventos esportivopara onde você possa escolher – desde futebol basquete em criar bot futebol virtual bet365 tênis E até mesmo Esportes menos tradicionais - como os críqueteeo hóquei sobre ele gelo.

Outra vantagem do Bet365 é a criar bot futebol virtual bet365 plataforma de streaming ao vivo, que permite aos usuários acompanharem em criar bot futebol virtual bet365 tempo real os jogos e partidas Em{K 0] quando fizeram suas apostas. Isso faz uma ótima maneira para se manter atualizadoede tomar decisões informadas durante o jogo.

Além disso, o Bet365 também oferece uma variedade de opções para pagamento. incluindo débito e crédito a boleto bancário ou até mesmo criptomoedas - como do Bitcoin! Isso torna muito mais fácil Para os usuários depositar E sacar suas ganhanças", sem se preocupando com taxas nem restrições bancárias.

Por fim, é importante ressaltar a excelente atendimento ao cliente do Bet365, que está disponível 24 horas por dia. 7 dias de semana e em criar bot futebol virtual bet365 vários idiomas - incluindo português! Isso significa: o independentemente da problema ou dúvida ( você possua), poderá contar com A ajuda no timede suporte pelo Bet365.

Então, se você está procurando um site de apostas esportiva a confiável e fácil em criar bot futebol virtual bet365 usar E com muitas opções. o Bet365 é definitivamente uma ótima escolha! Experimente agorae Aproveiite toda emoção do mundo das probabilidade: esportivas!

------9-10-4-3-5-1/A. Nota: É importante lembrar que as apostas esportiva, podem ser uma atividade divertida e emocionante. mas também Podem dar Uma fonte de risco financeiro! Portanto é recomendável sempre arriscar com forma responsávele dentro das suas possibilidades financeiras.

## **Como se Inscrever no Bet365: Um Guia Passo a Passo**

Se você está interessado em criar bot futebol virtual bet365 se inscrever no Bet365, mas não sabe por onde começar, nse preocupe! Neste guia de Você vai aprender tudo o que precisa saber para criar criar bot futebol virtual bet365 conta e começou a aproveitar os benefícios do sitede apostas esportiva. mais popular da Brasil.

#### **Passo 1: Acesse o site do Bet365**

Para começar, acesse o site do Bet365 em criar bot futebol virtual bet365 {w]. Lá que você verá um botão verde e diz "Abrir conta" no canto superior direito da tela; Clique nele para iniciar seu processo de inscrição.

#### **Passo 2: Preencha o formulário de inscrição**

Após clicar no botão "Abrir conta", você será redirecionado para o formulário de inscrição. Lá, ele precisará preencher informações pessoais ( como seu nome completo e datade nascimento), endereço De Emaile número do telefone). Certifique-se em criar bot futebol virtual bet365 completar todos os campos corretamente; pois eles serão verificados posteriormente.

#### **Passo 3: Escolha criar bot futebol virtual bet365 senha e pergunta de segurança**

Depois de preencher suas informações pessoais, você precisará escolher uma senha e um pergunta em criar bot futebol virtual bet365 segurança para criar bot futebol virtual bet365 conta. Escolha asenhas forte que fácilde lembrar - ou Uma questão sobre Segurança Que Você possa esquecer facilmente! Isso ajudaráa proteger nossa contas contra acessos não autorizados.

#### **Passo 4: Insira seu código promocional**

Se você tiver um código promocional do Bet365, insira-o no campo "Código promoção". Isso lhe dará acesso a oferta, e promoções exclusiva. DO site.

#### **Passo 5: Concord------9-10-4-3-5-7/-1-2-8-12-13 -**

Aqui está como funciona:Jackpot da Comunidade - Ganhe um bilhete de sorteio de prêmio por cada 10 \* dinheiro apostado na qualificação. jogos jogos. O sorteio ocorre cada vez que o jackpot chega a 100.000 \*, com mais de 2.000 prêmios a serem ganhos. 2 Jackpot Semanal - Ganhe um bilhete de sorteio de prêmio para cada 100 \* dinheiro apostado na qualificação. Jogos.

Bookmakers Oferta para: Bônus estaca 1. 1. bet365 10, get porAposta 300

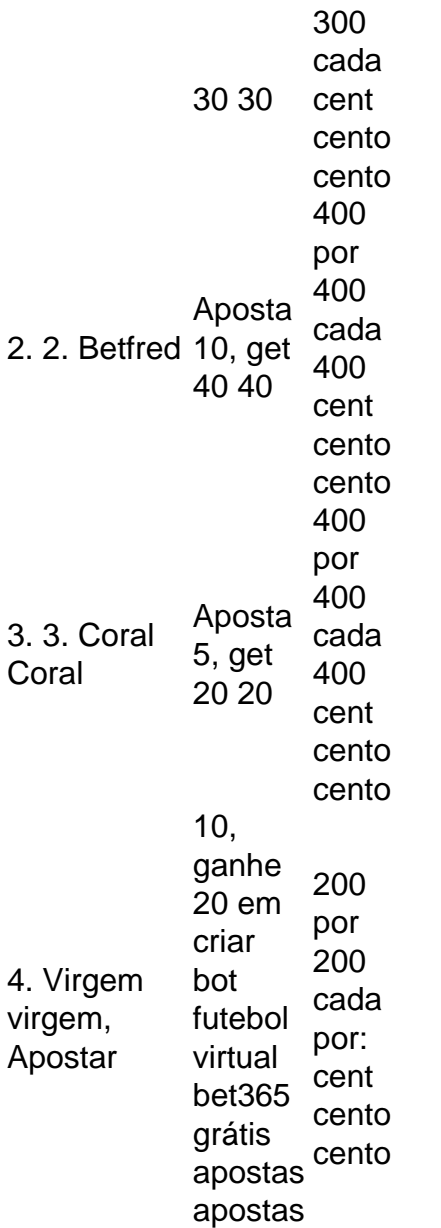

## **criar bot futebol virtual bet365 :7games bet baixar**

O chefe humanitário da ONU alertou sobre as consequências "apocalípticas" devido à escassez de ajuda criar bot futebol virtual bet365 Gaza, onde a ofensiva militar israelense na cidade sulista do Rafah bloqueou alimentos que precisam urgentemente.

"Se o combustível acabar, a ajuda não chega às pessoas onde elas precisam. Essa fome que falamos há tanto tempo e está se aproximando já deixará de estar próxima", disse à AFP Martin Griffiths subsecretário-geral da ONU para assuntos humanitárioes criar bot futebol virtual bet365 Doha - coordenador do serviço humanitária das Nações Unidas (ONU), durante reuniões com autoridades catarianaSKatari na capital britânica

"E eu acho que nossa preocupação, como cidadãos da comunidade internacional é a de ser muito difícil e apocalíptico."

Griffith disse que 50 caminhões de ajuda por dia poderiam chegar às pessoas mais atingidas ao norte da Faixa através do cruzamento reaberto Erez na fronteira Norte. No entanto, acrescentou ele : as batalhas perto das travessia para Rafah e Kerem Shalom no sul desta região significaram o bloqueio efetivo dos caminhos vitais criar bot futebol virtual bet365 Gaza

"Então, a ajuda que entra através de rotas terrestres para o sul e Rafah. E as pessoas deslocadas por Rafael é quase nula", acrescentou Griffiths."E todos nós dissemos isso muito claramente:" Uma operação do Raifeah foi um desastre criar bot futebol virtual bet365 termos humanitárioS; uma catástrofe das populações já deslocados ao território rafá". Este agora era seu quarto ou quinto deslocamento "- disse ele."

,

Com as principais travessias de terra fechadas, alguns suprimentos começaram a fluir nesta semana através do caieiro flutuante temporário construído pelos EUA. Griffith' disse que o operação marítima estava começando para trazer caminhões cheios da ajuda mas ele advertiu: "Não é um substituto das rotas criar bot futebol virtual bet365 solo." **Cogat** 

Uma agência do Ministério da Defesa de Israel, disse no sábado que estava facilitando a entrega dos alimentos e água criar bot futebol virtual bet365 Gaza incluindo "centenas das tendas" para as pessoas deslocadas. Agência assistenciais têm dito repetidamente suas operações foram regularmente prejudicada pelas autoridades israelenses...

Tanques e aviões de guerra israelenses continuaram a bombardear partes do Rafah no fim-de semana, enquanto as asas armadas da Hamas (Hamas) disseram que dispararam mísseis antitanque contra forças israelitas criar bot futebol virtual bet365 massa para o leste. Um ataque aéreo israelense no domingo matou 20 pessoas na região central de Gaza, a maioria

mulheres e crianças. Segundo registros do hospital Al-Aqsa Martyrs criar bot futebol virtual bet365 Deir al Balah (cidade vizinha), onde os corpos foram levados para o local da operação; um outro atentado resultou numa morte adicional cinco vezes maior que as outras vítimas mortais: segundo dados dos serviços palestinos das emergência ndia/Crescimento Vermelho\*...

Mapa: Campo de refugiados Nuseirat criar bot futebol virtual bet365 Gaza

Em Deir al-Balah, outro ataque tirou a vida de Zahed Al Houli um oficial da polícia controlada pelo Hamas e outra pessoa que foi informada por o hospital dos Mártires. O Guardian não pôde verificar as alegações independentemente do caso criar bot futebol virtual bet365 questão Os relatórios indicaram uma campanha escalada de ataques aéreos e combates no norte da Faixa, área que tem sido predominantemente isolada pelas forças israelenses há vários meses. Imagens divulgadas por equipes de resgate na área da Beit Lahiya mostraram esforços para recuperar o corpo das mulheres dos escombros contra um cenário com explosões e fumaça, enquanto moradores do campo urbano Jabaliya relataram uma investida implacável criar bot futebol virtual bet365 fogo a artilharia.

Fontes médicas disseram à agência de notícias palestina Wafa que as forças israelenses estavam sitiando o hospital al-Awda criar bot futebol virtual bet365 Jabaliya e esse tratamento não poderia ser fornecido aos doentes ou feridos.

"A situação é muito difícil", disse Abdel-Kareem Radwan, 48 anos de idade criar bot futebol virtual bet365 Jabaliya. Ele afirmou que todo o lado leste da cidade se tornou uma zona onde os caças israelenses atacam qualquer coisa".

Mahmoud Bassal, porta-voz da defesa civil disse que os socorristas recuperaram pelo menos 150 corpos - mais de metade deles mulheres e crianças – desde o lançamento criar bot futebol virtual bet365 Jabaliya na semana passada. Ele afirmou ter destruído cerca 300 casas completamente ".

Dentro de Israel, manifestantes anti-governo realizaram um comício criar bot futebol virtual bet365 Tel Aviv na noite deste sábado pedindo a renúncia do primeiro ministro Benjamin Netanyahu. Houve frustração sobre o fracasso dos esforços para libertar reféns mantidos no território palestino

No sábado, o ministro do gabinete de guerra Benny Gantz ameaçou renunciar se Netanyahu não adotasse um plano acordado para Gaza pondo criar bot futebol virtual bet365 dúvida a futura administração israelense.

A AP e a AFP contribuíram para este relatório.

Author: mka.arq.br Subject: criar bot futebol virtual bet365 Keywords: criar bot futebol virtual bet365 Update: 2024/6/29 13:29:53